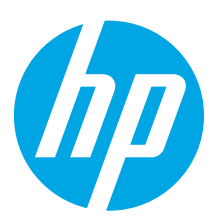

# HP Scanjet Enterprise N9120/Flow N9120

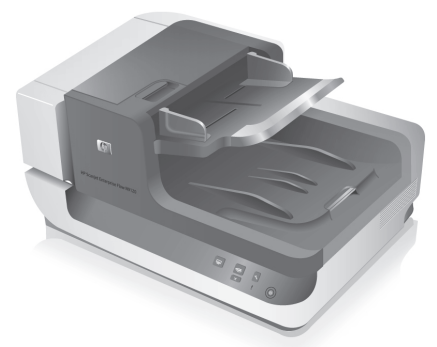

- EN **Installation Guide** EN **Read me first** DE **Installationshandbuch** DE **Zuerst lesen** ES **Guía de instalación** ES **Lea esto primero** CA **Guia d'instal·lació** CA **Llegiu això primer** HR **Vodič kroz instalaciju** HR **Prvo pročitajte ovo** CS **Průvodce instalací** CS **Čtěte jako první** FI **Asennusopas** FI **Lue tämä ensin** HU **Telepítési útmutató** HU **Fontos tudnivalók NO** Installasjonsveiledning<br>
and NO Les først **PT Manual de instalação** PT **PT** Leia-me primeiro RO **Ghid de instalare** RO **A se citi mai întâi SK Inštalačná apríručka** SK **Úvodné pokyny** SV **Installationshandbok** SV **Läs detta först** TR **Yükleme Kılavuzu** TR **Önce Beni Oku** BG **Ръководство за инсталиране** BG **Прочетете първо** ET **Paigaldusjuhend** ET **Loe mind kõigepealt** LV **Uzstādīšanas pamācība** LV **Šo izlasiet vispirms** KK **Орнату нұсқаулығы** KK **Алдымен оқыңыз** ت ىب ث ت ل الى ل د AR هم المستخدم العامل المستخدم العامل المستخدم العامل المستخدم العامل المستخدم العامل المستخ
- FR **Guide d'installation À lire avant de continuer** FR **IT** Guida all'installazione **IT** Informazioni preliminari **DA** Installationsvejledning<br> **DA** Start med at læse dette NL **Installatiehandleiding** NL **Lees eerst deze handleiding** EL **Οδηγός εγκατάστασης** EL **Διαβάστε πρώτα αυτές τις οδηγίες PL Podręcznik instalacji PL Przeczytaj przed rozpoczęciem RU Руководство по установке RU Необходимые сведения** SL **Priročnik za namestitev** SL **Najprej preberite ta priročnik** LT **Montavimo vadovas** LT **Perskaityti pirmiausia** UK **Посібник з установки** UK **Документ Read Me First**

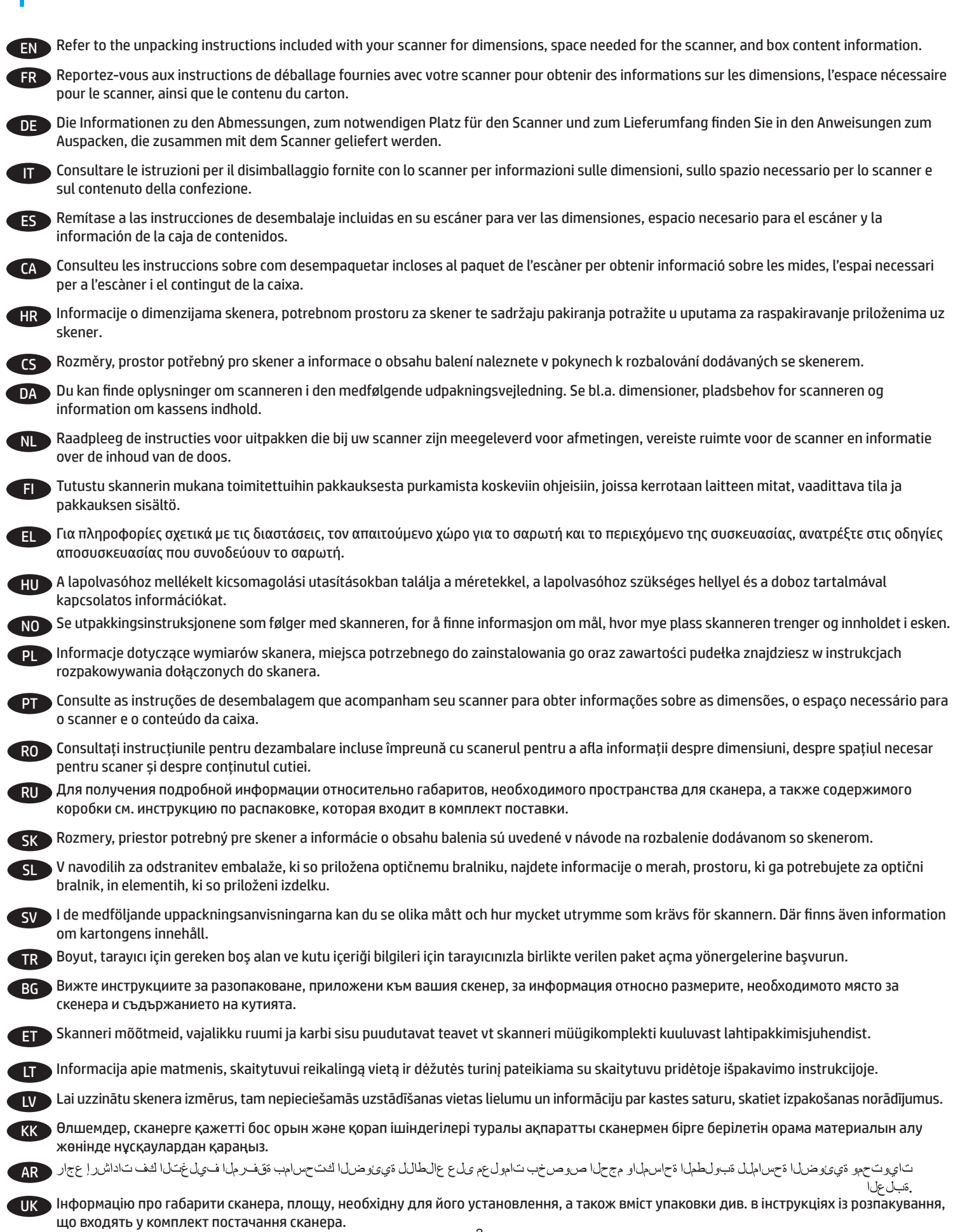

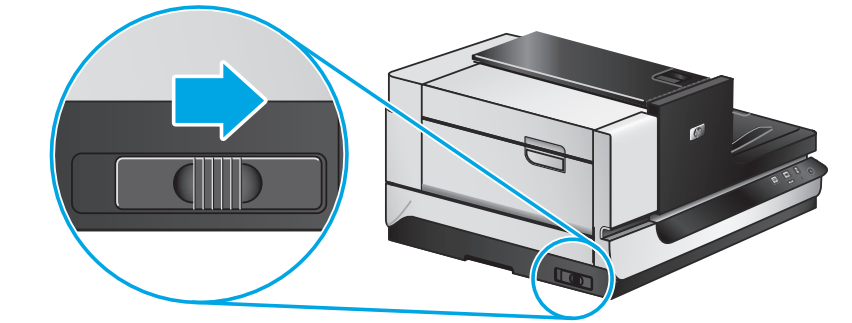

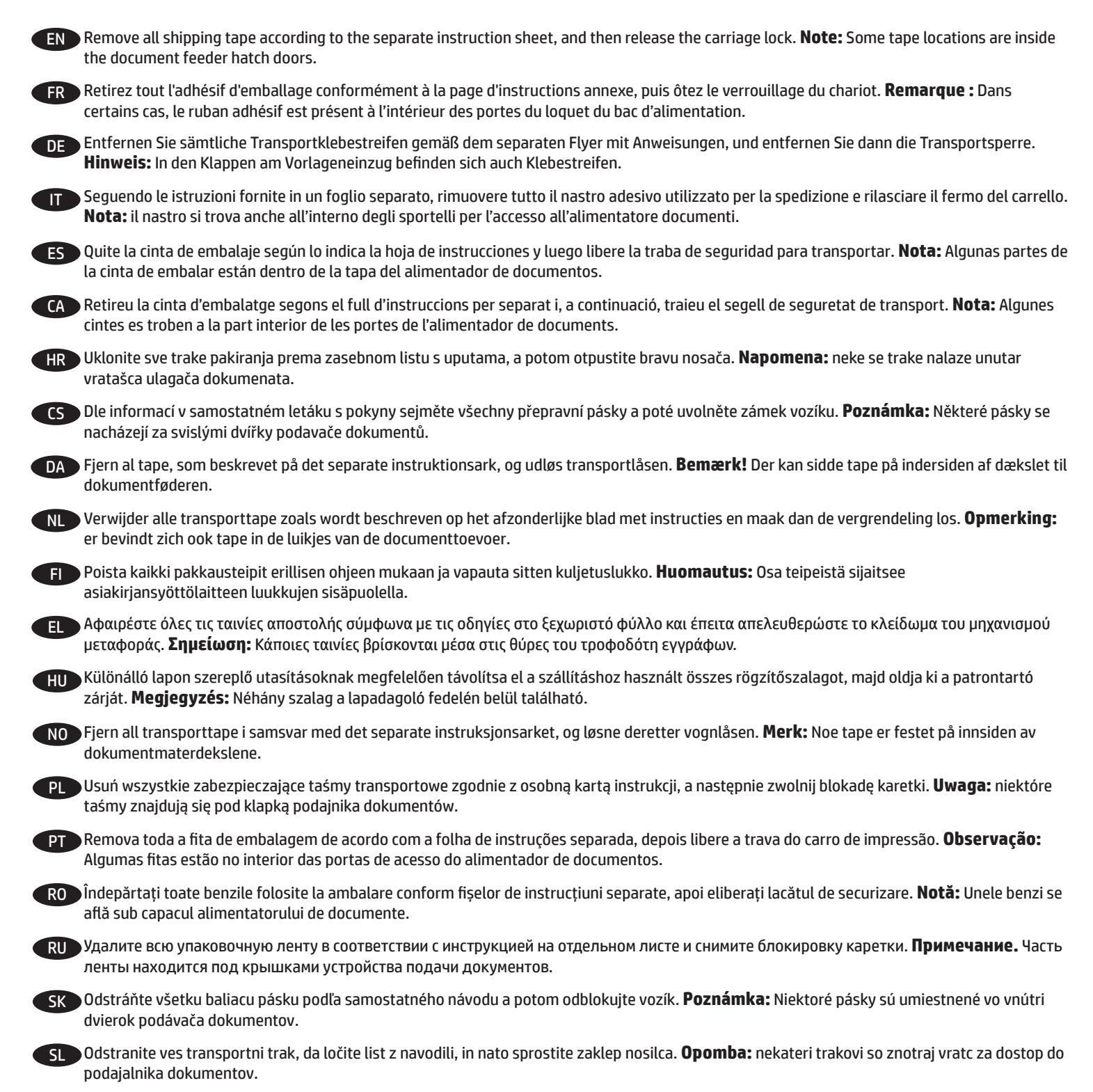

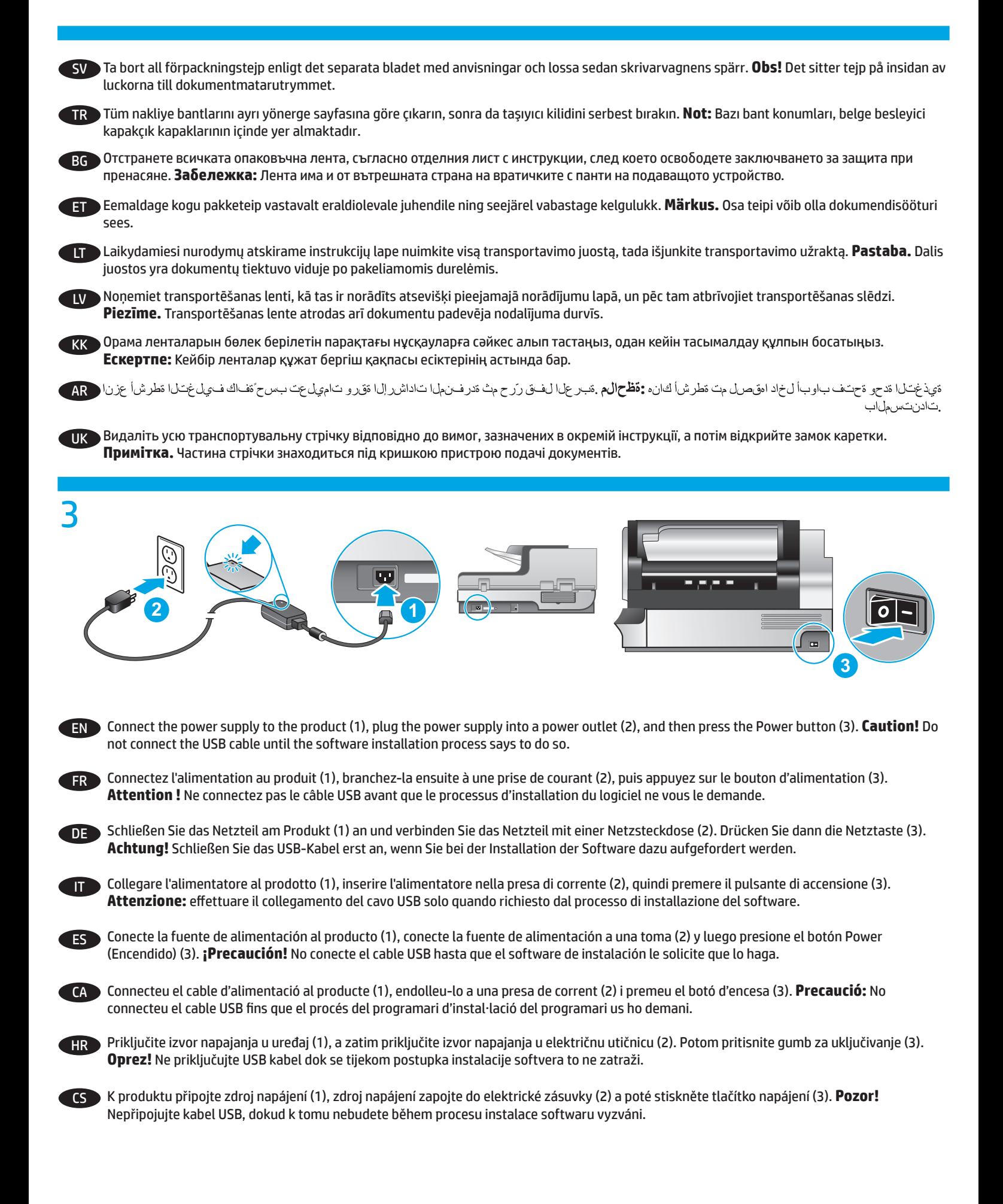

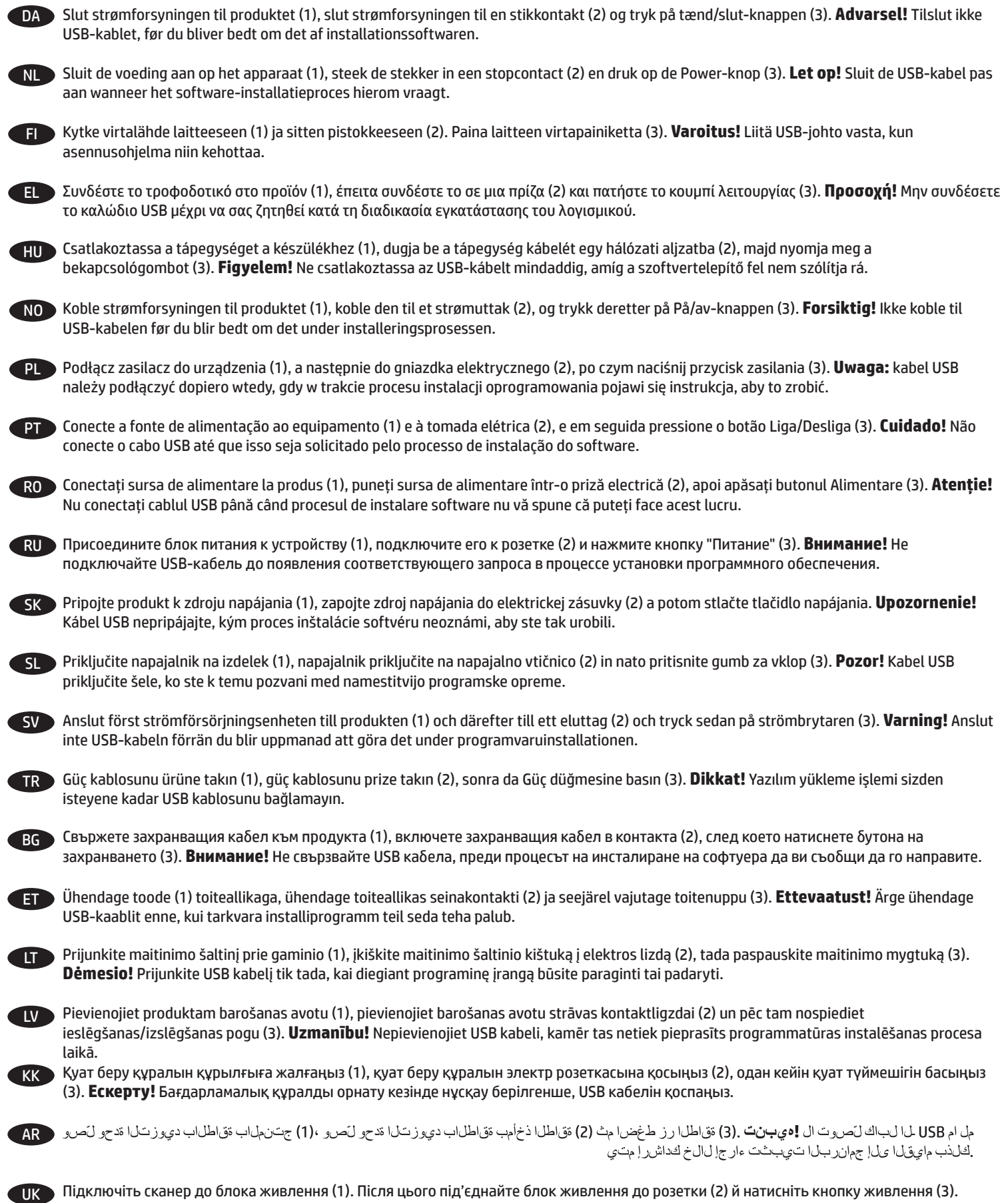

**Увага!** Не підключайте USB-кабель до появи відповідного запита під час інсталяції програмного забезпечення.

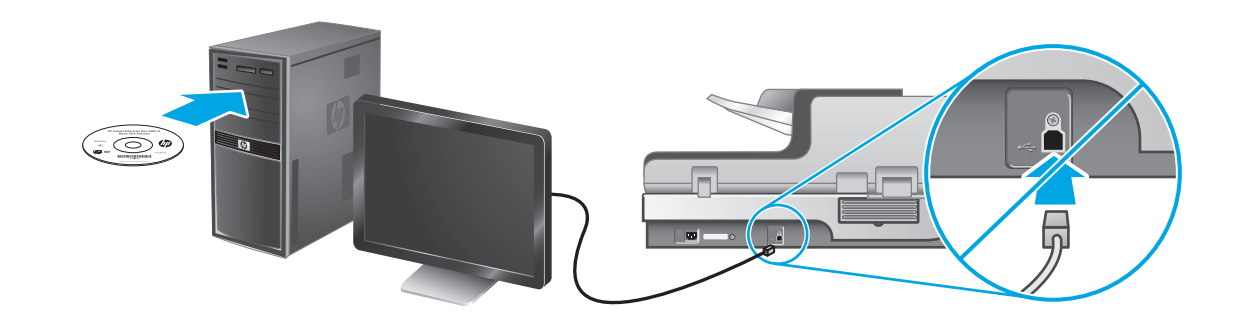

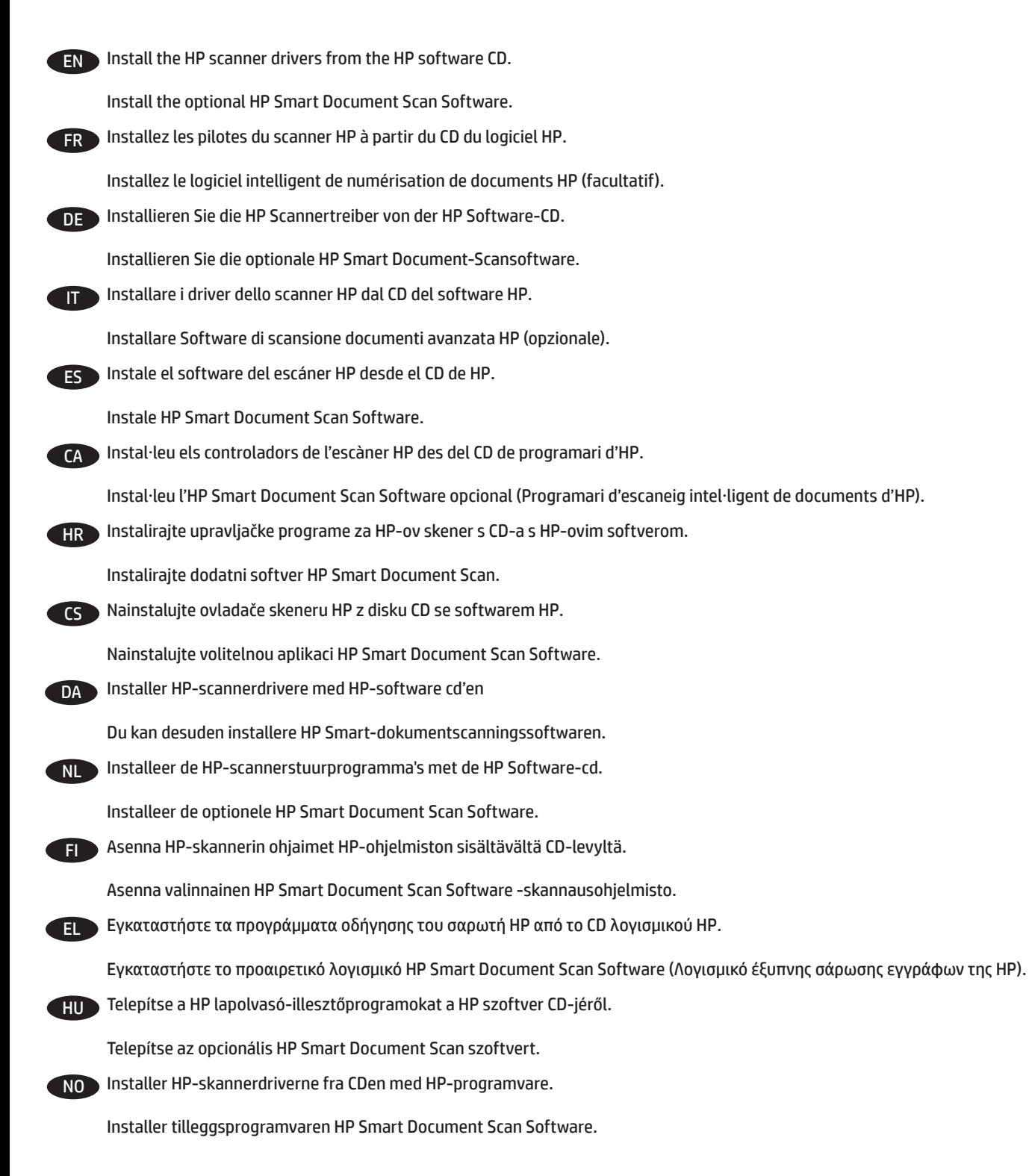

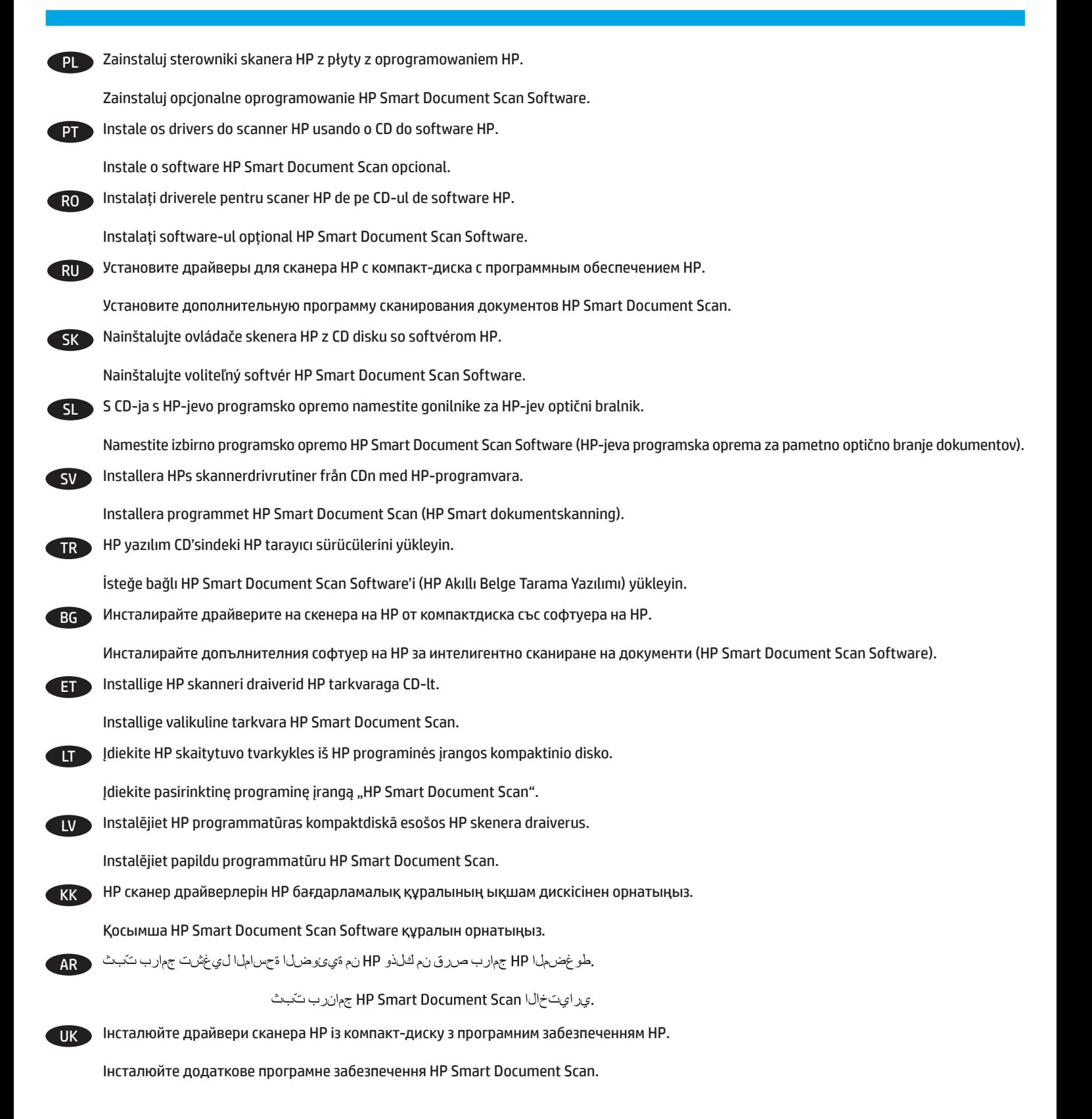

 $\overline{7}$ 7

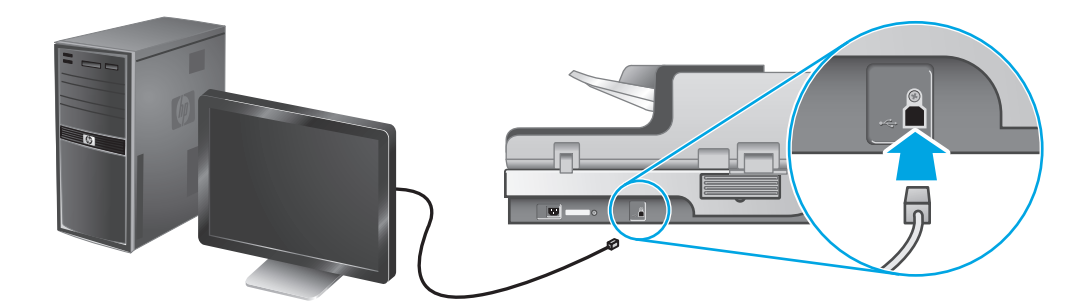

- FR Branchez le câble USB lorsque le processus d'installation du logiciel vous y invite. DE Schließen Sie das USB-Kabel an, wenn Sie während der Installation der Software dazu aufgefordert werden. IT effettuare il collegamento del cavo USB quando richiesto dal processo di installazione del software. ES Conecte el cable USB cuando el proceso de instalación del software se lo indique. CA Connecteu el cable USB quan el procés d'instal·lació del programari us ho demani. **HR** Priključite USB kabel kada se tijekom postupka instalacije softvera to zatraži. CS Až budete během procesu instalace softwaru vyzváni, připojte kabel USB. DA Tilslut USB-kablet, når du bliver bedt om det af installationssoftwaren. NL Sluit de USB-kabel aan wanneer het software-installatieproces u hierom vraagt. FI Liitä USB-johto, kun asennusohjelma niin kehottaa. EL Συνδέστε το καλώδιο USB όταν σας ζητηθεί κατά τη διαδικασία εγκατάστασης του λογισμικού. HU Csatlakoztassa az USB-kábelt, amikor a szoftvertelepítő felszólítja rá. NO Koble til USB-kabelen når installeringsprosessen viser en melding om det. PL Podłącz kabel USB, gdy w trakcie procesu instalacji oprogramowania pojawi się takie polecenie. **PT Conecte o cabo USB quando o processo de instalação do software solicitar.** RO Conectați cablul USB atunci când procesul de instalare a software-ului vă spune acest lucru.
- RU Подключите USB-кабель при появлении соответствующего запроса во время установки программного обеспечения.
- SK Kábel USB pripojte vtedy, keď vás proces inštalácie softvéru k tomu vyzve.

**EN** Connect the USB cable when the software installation process says to do so.

- SL Priključite kabel USB, ko ste k temu pozvani med nametsitvijo programske opreme.
- SV Anslut USB-kabeln när du blir uppmanad att göra det under programvaruinstallationen.
- TR Yazılım yükleme işlemi sizden istediğinde USB kablosunu takın.

- **ВСРОС** Свържете USB кабела, когато процесът на инсталиране на софтуера да ви съобщи да го направите.
- ET Kui tarkvara installiprogramm teil seda teha palub, ühendage USB-kaabel.
- LT Prijunkite USB kabelį, kai diegiant programinę įrangą būsite paraginti tai padaryti.
- LV Pievienojiet USB kabeli, kad tas tiek pieprasīts programmatūras instalēšanas procesa laikā.
- KK Бағдарламалық құралды орнату кезінде нұсқау берілгенде, USB кабелін қосыңыз.
- .جم ان ربال التي باشت عارج إلى بن نم الخلاب الحتبال الهم دن ع USB لما ليبالك لص
- UK Підключіть USB-кабель після появи відповідного запита під час інсталяції програмного забезпечення.

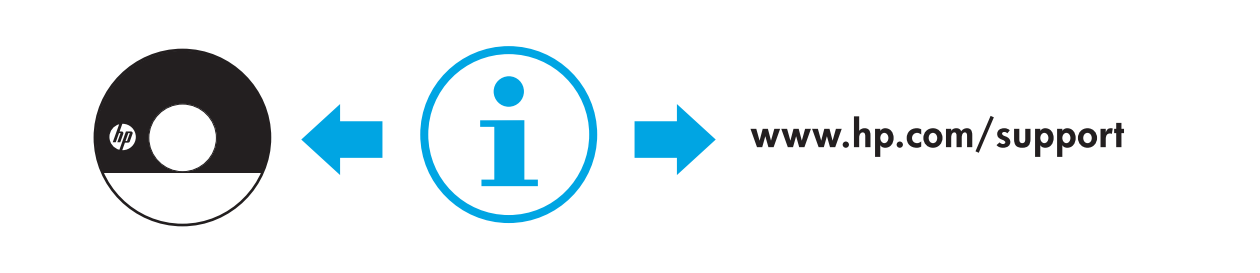

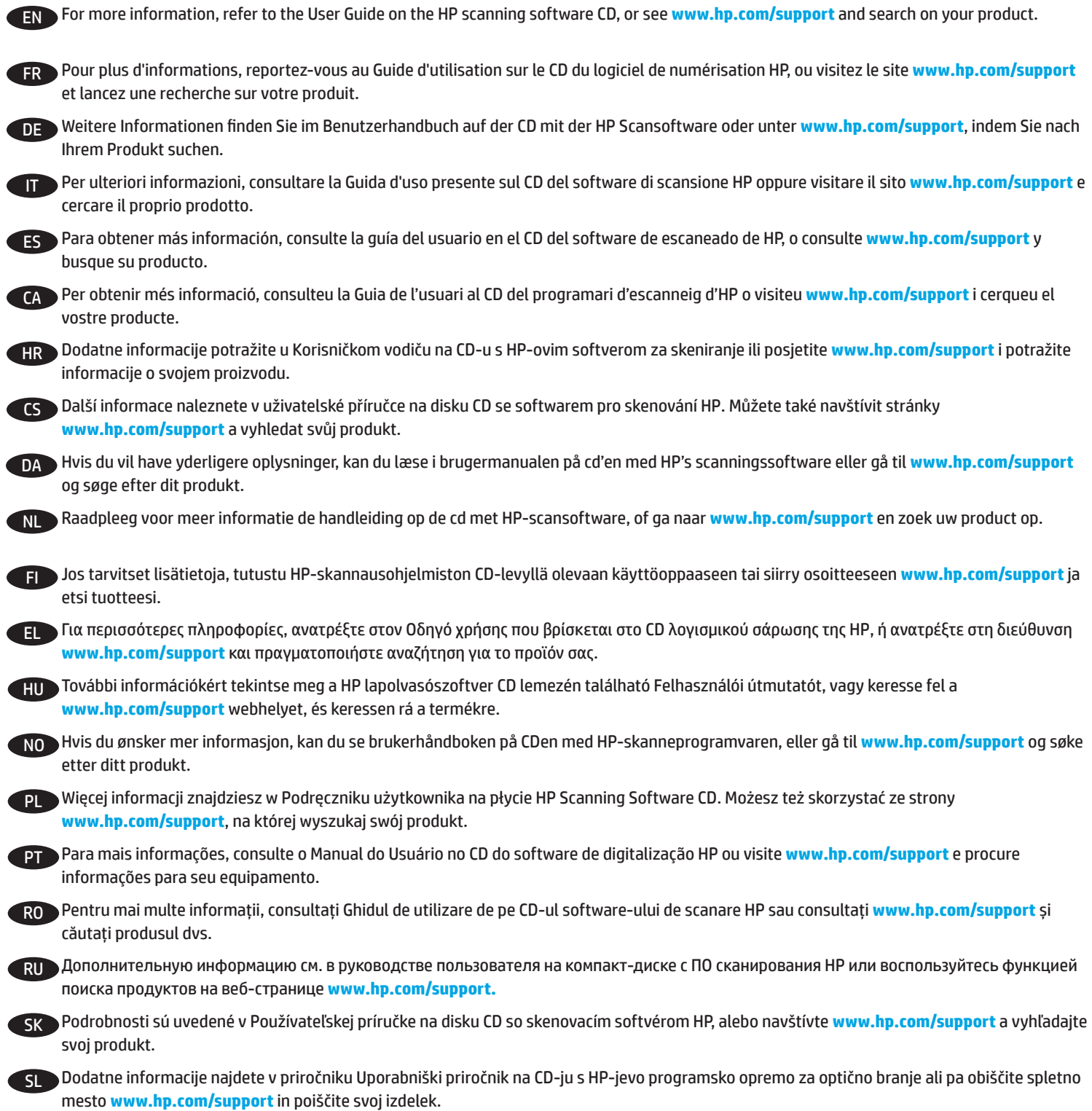

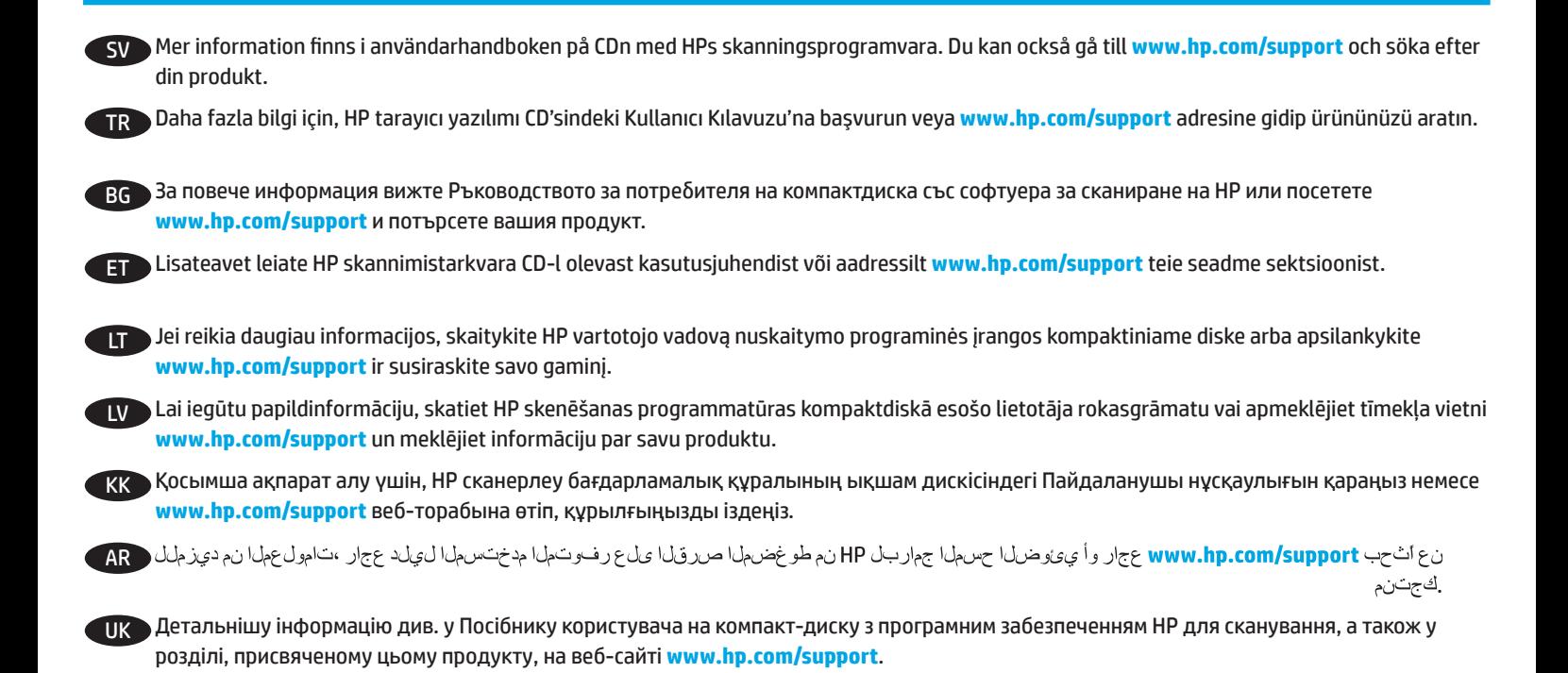

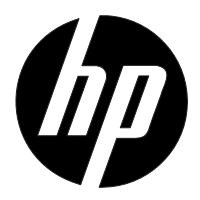

#### EN

You can find the expressly provided HP Limited Warranty applicable to your product on the CD provided in the box. For some countries/regions a printed HP Limited Warranty is provided in the box. In countries/regions where the warranty is not provided in printed format, you may request a printed copy from hp.com/go/orderdocuments or write to HP at: Hewlett Packard, MS POD, 11311 Chinden Blvd, Boise ID 83714, USA; Hewlett Packard, POD, Via G. Di Vittorio, 9, 20063, Cernusco s/Naviglio (MI), Italy; Hewlett Packard, POD, P.O. Box 200, Alexandra Post Office, Singapore 911507. Please include your product name, your name, and postal address.

#### FR

Vous pouvez trouver la garantie limitée HP expressément fournie qui s'applique à votre produit dans le CD fourni dans la boîte. Pour certains pays/régions, une garantie limitée HP imprimée est fournie dans la boîte. Dans les pays/régions où la garantie n'est pas fournie au format imprimé, vous pouvez demander une copie imprimée via l'adresse hp.com/go/orderdocuments ou écrire à : Hewlett Packard, MS POD, 11311 Chinden Blvd, Boise ID 83714, États-Unis ; Hewlett Packard, POD, Via G. Di Vittorio, 9, 20063, Cernusco s/Naviglio (MI), Italie ; Hewlett Packard, POD, P.O. Box 200, Alexandra Post Office, Singapour 911507. Veuillez inclure le nom de votre produit, votre nom et l'adresse postale.

#### DE

Sie können die für Ihr Produkt ausdrücklich bestimmte beschränkte HP Garantie im Startmenü auf der CD im Versandkarton finden. Für einige Länder/Regionen wird eine gedruckte beschränkte HP Garantie im Versandkarton beigelegt. In Ländern/Regionen, in denen die Garantie nicht in Druckform zugestellt wird, können Sie sie als Schriftstück von hp.com/go/orderdocuments anfordern oder schriftlich unter der Adresse: Hewlett Packard, MS POD, 11311 Chinden Blvd, Boise ID 83714, USA; Hewlett Packard, POD, Via G. Di Vittorio, 9, 20063, Cernusco s/Naviglio (MI), Italien; Hewlett Packard, POD, P.O. Box 200, Alexandra Post Office, Singapore 911507. Geben Sie den Produktnamen, Ihren Namen und Ihre Anschrift an.

#### IT

La garanzia limitata HP espressamente fornita per il prodotto è disponibile nel CD incluso nella confezione. Per alcuni paesi/regioni nella confezione è anche inclusa la versione stampata della garanzia limitata HP. Per i paesi/regioni per i quali non viene fornita la versione stampata della garanzia, è possibile richiederla sul sito Web hp.com/go/orderdocuments o scrivendo al seguente indirizzo: Hewlett Packard, MS POD, 11311 Chinden Blvd, Boise ID 83714, Stati Uniti; Hewlett Packard, POD, Via G. Di Vittorio, 9, 20063, Cernusco s/Naviglio (MI), Italia; Hewlett Packard, POD, P.O. Box 200, Alexandra Post Office, Singapore 911507. Includere il nome del prodotto, il proprio nome e l'indirizzo postale.

#### ES

Usted puede encontrar la garantía limitada HP expresamente proporcionada para su producto en el CD que viene en la caja. Para algunos países/regiones se suministra una garantía limitada HP impresa en la caja. En aquellos países/regiones donde la garantía no se suministra en formato impreso, usted puede solicitar una copia impresa desde hp.com/go/orderdocuments o escribir a HP a: Hewlett Packard, MS POD, 11311 Chinden Blvd, Boise ID 83714, Estados Unidos; Hewlett Packard, POD, Via G. Di Vittorio, 9, 20063, Cernusco s/Naviglio (MI), Italia; Hewlett Packard, POD, P.O. Box 200, Alexandra Post Office, Singapur 911507. Sírvase a incluir el nombre del producto, nombre y dirección postal.

#### CA

Podeu trobar la garantia limitada HP que us proporcionem expressament per a aquest producte al CD que conté la caixa. En alguns països/regions la caixa també conté una garantia limitada HP impresa. En aquells països/regions on la garantia no se subministra en format imprès, podeu sol·licitar una còpia impresa a hp.com/go/orderdocuments o escriure a HP a les adreces següents: Hewlett Packard, MS POD, 11311 Chinden Blvd, Boise ID 83714, Estats Units; Hewlett Packard, POD, Via G. Di Vittorio, 9, 20063, Cernusco s/Naviglio (MI), Itàlia; Hewlett Packard, POD, P.O. Box 200, Alexandra Post Office, Singapur 911507. Heu d'incloure el nom del producte, el vostre nom i l'adreça postal.

#### HR

Izričito HP ograničeno jamstvo koje vrijedi za proizvod nalazi se na CD-u koji dolazi u paketu. Za neke države/regije ispisano HP ograničeno jamstvo dolazi u paketu. U zemljama/regijama gdje jamstvo ne dolazi u ispisanom obliku, ispisanu kopiju možete zatražiti na web-adresi hp.com/go/orderdocuments, a možete i pisati HP-u na adresu: Hewlett Packard, MS POD, 11311 Chinden Blvd, Boise ID 83714, USA; Hewlett Packard, POD, Via G. Di Vittorio, 9, 20063, Cernusco s/Naviglio (MI), Italy; Hewlett Packard, POD, P.O. Box 200, Alexandra Post Office, Singapore 911507. Navedite naziv proizvoda, svoje ime i adresu.

#### CS

Výslovně poskytnutou omezenou záruku společnosti HP vztahující se na příslušný produkt naleznete na disku CD dodaném v krabici. V některých zemích/oblastech se v krabici dodává vytištěná omezená záruka společnosti HP. V zemích/oblastech, v nichž se záruka nedodává v tištěném formátu, si lze vyžádat tištěnou kopii prostřednictvím adresy hp.com/go/orderdocuments nebo o ni písemně požádat společnost HP na následujících adresách: Hewlett Packard, MS POD, 11311 Chinden Blvd, Boise ID 83714, USA; Hewlett Packard, POD, Via G. Di Vittorio, 9, 20063, Cernusco s/Naviglio (MI), Italy; Hewlett Packard, POD, P.O. Box 200, Alexandra Post Office, Singapore 911507. Uveďte název produktu, Vaše jméno a poštovní adresu.

#### DA

Du kan finde den udtrykkeligt medleverede, begrænsede HP-garanti, der gælder for dit produkt på den cd, der leveres i æsken. I nogle lande/regioner findes der en trykt begrænset HP-garanti i æsken. I lande/regioner, hvor garantien ikke findes i trykt format, kan du anmode om en trykt kopi fra hp.com/go/orderdocuments eller skrive til HP på: Hewlett Packard, MS POD, 11311 Chinden Blvd, Boise ID 83714, USA; Hewlett Packard, POD, Via G. Di Vittorio, 9, 20063, Cernusco s/Naviglio (MI), Italien; Hewlett Packard, POD, P.O. Box 200, Alexandra Post Office, Singapore 911507. Medtag produktets navn, dit navn og din postadresse.

NL

U kunt de afzonderlijk bijgeleverde HP Beperkte Garantie, die van toepassing is op uw product, vinden op de cd die bij dit product is geleverd. Voor sommige landen/regio's wordt de HP Beperkte Garantie in gedrukte vorm in de doos geleverd. In landen/regio's waar de garantie niet in gedrukte vorm wordt geleverd, kunt u een gedrukt exemplaar aanvragen via hp.com/go/orderdocuments of u kunt HP aanschrijven via het volgende adres: Hewlett Packard, MS POD, 11311 Chinden Blvd, Boise ID 83714, VS; Hewlett Packard, POD, Via G. Di Vittorio, 9, 20063, Cernusco s/Naviglio (MI), Italië; Hewlett Packard, POD, P.O. Box 200, Alexandra Post Office, Singapore 911507. Geef hierbij de productnaam, uw eigen naam en uw postadres op.

#### FI

Löydät omaa laitettasi koskevat HP:n rajoitetun takuun tiedot tietokoneen pakkauslaatikossa toimitetulta CD-levyltä. Joissakin maissa/joillakin alueilla HP:n rajoitettu takuu toimitetaan painettuna asiakirjana tietokoneen pakkauslaatikossa. Maissa/alueilla, joissa takuutietoja ei toimiteta painetussa muodossa, voit pyytää painetun kopion osoitteessa hp.com/go/orderdocuments tai lähettämällä HP:lle kirjeen osoitteeseen: Hewlett Packard, MS POD, 11311 Chinden Blvd, Boise ID 83714, USA; Hewlett Packard, POD, Via G. Di Vittorio, 9, 20063, Cernusco s/Naviglio (MI), Italy; Hewlett Packard, POD, P.O. Box 200, Alexandra Post Office, Singapore 911507. Kerro kirjeessä tuotteen nimi, oma nimesi ja postiosoitteesi.

#### EL

Μπορείτε να βρείτε τη ρητή Περιορισμένη εγγύηση HP που ισχύει για το προϊόν σας στο CD που περιλαμβάνεται στη συσκευασία. Σε ορισμένες χώρες/περιοχές, η Περιορισμένη εγγύηση ΗΡ περιλαμβάνεται στη συσκευασία σε έντυπη μορφή. Στις χώρες/περιοχές όπου η εγγύηση δεν παρέχεται σε έντυπη μορφή, μπορείτε να ζητήσετε ένα έντυπο αντίγραφο από τη διεύθυνση hp.com/go/orderdocuments ή στέλνοντας επιστολή στην ΗΡ, στη διεύθυνση: Hewlett Packard, MS POD, 11311 Chinden Blvd, Boise ID 83714, USA. Hewlett Packard, POD, Via G. Di Vittorio, 9, 20063, Cernusco s/Naviglio (MI), Italy. Hewlett Packard, POD, P.O. Box 200, Alexandra Post Office, Singapore 911507. Πρέπει να συμπεριλάβετε το όνομα του προϊόντος, καθώς και το ονοματεπώνυμο και την ταχυδρομική σας διεύθυνση.

#### HU

A kifejezetten ehhez a készülékhez biztosított HP korlátozott garancianyilatkozat a készülék dobozában található CD-n érhető el. Néhány országban/térségben a HP korlátozott garancianyilatkozat nyomtatott formában is megtalálható a készülék dobozában. Azon országok/térségek esetén, amelyekben a garancianyilatkozat nyomtatott változata nem található meg a készülék dobozában, a nyomtatott változat igényelhető a hp.com/go/orderdocuments weblapon keresztül vagy a HP-nek írt levélben a következő címen: Hewlett Packard, MS POD, 11311 Chinden Blvd, Boise ID 83714, USA; Hewlett Packard, POD, Via G. Di Vittorio, 9, 20063, Cernusco s/Naviglio (MI), Olaszország; Hewlett Packard, POD, P.O. Box 200, Alexandra Post Office, Szingapúr 911507. Az igényléskor adja meg a termék nevét, valamint az igénylő nevét és postai címét.

#### NO

Du finner HPs begrensede garanti for ditt produkt på CD-en som ligger i esken. For noen land/regioner leveres en papirutgave av HPs begrensede garanti i esken. I land/regioner der garantien ikke ligger ved som papirutgave, kan du be om å få en utskrift fra hp.com/go/orderdocuments, eller du kan skrive til HP: Hewlett Packard, MS POD, 11311 Chinden Blvd, Boise ID 83714, USA; Hewlett Packard, POD, Via G. Di Vittorio, 9, 20063, Cernusco s/Naviglio (MI), Italia; Hewlett Packard, POD, P.O. Box 200, Alexandra Post Office, Singapore 911507. Oppgi produktnavn, ditt navn og postadresse.

#### PL

Właściwa dla produktu ograniczona gwarancja HP znajduje się na dysku CD dostarczonym w opakowaniu. W niektórych krajach/regionach dołączana jest drukowana ograniczona gwarancja HP. W krajach/regionach, w których gwarancja nie jest dostarczana w postaci drukowanej, można ją zamówić, odwiedzając witrynę hp.com/go/orderdocuments lub pisząc pod jeden z poniższych adresów: Hewlett Packard, MS POD, 11311 Chinden Blvd, Boise ID 83714, USA; Hewlett Packard, POD, Via G. Di Vittorio, 9, 20063, Cernusco s/Naviglio (MI), Italy; Hewlett Packard, POD, P.O. Box 200, Alexandra Post Office, Singapore 911507. Należy dołączyć nazwę produktu, nazwisko i adres pocztowy.

#### PT

Você pode encontrar a Garantia limitada da HP aplicável ao seu produto no CD fornecido na caixa. Para alguns países/regiões, a caixa contém uma versão impressa da Garantia limitada da HP. Nos países/regiões onde a garantia não é fornecida em formato impresso, é possível solicitar uma cópia impressa em hp.com/go/orderdocuments ou escrever para a HP: Hewlett Packard, MS POD, 11311 Chinden Blvd, Boise ID 83714, USA; Hewlett Packard, POD, Via G. Di Vittorio, 9, 20063, Cernusco s/Naviglio (MI), Itália; Hewlett Packard, POD, P.O. Box 200, Alexandra Post Office, Singapore 911507. Inclua o seu nome, o nome do produto e o seu endereço postal.

#### RO

Garanția limitată HP furnizată expres și valabilă pentru produsul dvs. poate fi găsită pe CD-ul furnizat în cutie. Pentru unele țări/regiuni, în cutie este furnizat un exemplar imprimat al garanției limitate HP. În țările/regiunile în care garanția nu este furnizată în format imprimat, puteți solicita un exemplar imprimat de la hp.com/go/orderdocuments sau scriind la HP pe adresa: Hewlett Packard, MS POD, 11311 Chinden Blvd, Boise ID 83714, SUA; Hewlett Packard, POD, Via G. Di Vittorio, 9, 20063, Cernusco s/Naviglio (MI), Italia; Hewlett Packard, POD, P.O. Box 200, Alexandra Post Office, Singapore 911507. Vă rugăm să includeţi numele produsului, numele dvs. şi adresa poştală.

#### RU

Явным образом предоставленная ограниченная гарантия HP, применимая к вашему продукту, находится на компакт-диске, входящем в комплект поставки. Для некоторых стран/регионов в комплект поставки входит печатная ограниченная гарантия HP. В некоторых странах/регионах, где гарантия не предоставляется в печатном виде, можно запросить печатную копию с веб-узла hp.com/go/orderdocuments или написать письмо в компанию HP по адресу: Hewlett Packard, MS POD, 11311 Chinden Blvd, Boise ID 83714, США; Hewlett Packard, POD, Via G. Di Vittorio, 9, 20063, Cernusco s/Naviglio (MI), Италия; Hewlett Packard, POD, P.O. Box 200, Alexandra Post Office, Сингапур, 911507. Пожалуйста, укажите в письме наименование продукта, ваше имя и почтовый адрес.

#### SK

Výslovne poskytnutá obmedzená záruka spoločnosti HP, ktorá sa vzťahuje na váš produkt, je k dispozícii na disku CD dodávanom v balení produktu. V niektorých krajinách/oblastiach sa v rámci balenia dodáva vytlačená obmedzená záruka spoločnosti HP. V krajinách/oblastiach, v ktorých sa záruka neposkytuje vo vytlačenej podobe, si možno vytlačenú kópiu vyžiadať na lokalite hp.com/go/orderdocuments alebo sa písomne obrátiť na nasledujúce adresy: Hewlett Packard, MS POD, 11311 Chinden Blvd, Boise ID 83714, USA; Hewlett Packard, POD, Via G. Di Vittorio, 9, 20063, Cernusco s/Naviglio (MI), Italy; Hewlett Packard, POD, P.O. Box 200, Alexandra Post Office, Singapore 911507. Uveďte názov produktu, svoje meno a poštovú adresu.

#### SL

Izrecno HP-jevo omejeno jamstvo, ki velja za vaš izdelek, lahko najdete na CD-ju, priloženem v škatli. V nekaterih državah/regijah je v škatli priloženo HPjevo omejeno jamstvo v tiskani obliki. V državah/regijah, kjer jamstvo ni priloženo v tiskani obliki, ga lahko zahtevate na strani hp.com/go/orderdocuments ali tako, da pišete HP-ju na naslov: Hewlett Packard, MS POD, 11311 Chinden Blvd, Boise, ID 83714, ZDA; Hewlett Packard, POD, Via G. Di Vittorio, 9, 20063, Cernusco s/Naviglio (MI), Italija; Hewlett Packard, POD, P.O. Box 200, Alexandra Post Office, Singapore 911507. Navedite ime svojega izdelka, svoje ime in poštni naslov.

#### SV

Du hittar den särskilt tillhandahållna HP:s begränsade garanti som gäller för din produkt på CD:n i lådan. För vissa länder/regioner finns även en tryckt version av HP:s begränsade garanti i lådan. I länder/regioner där garantin inte tillhandahålls i tryckt format kan du begära en tryckt kopia från hp.com/go/orderdocuments eller genom att skriva till HP på: Hewlett Packard, MS POD, 11311 Chinden Blvd, Boise ID 83714, USA; Hewlett Packard, POD, Via G. Di Vittorio, 9, 20063, Cernusco s/Naviglio (MI), Italien; Hewlett Packard, POD, P.O. Box 200, Alexandra Post Office, Singapore 911507. Ta med produktnamnet, ditt namn och din postadress.

#### TR

Ürününüzle birlikte sunulan ve bu ürün için geçerli olan HP Sınırlı Garantisini kutuyla birlikte gelen CD'de bulabilirsiniz. Bazı ülkeler/bölgeler için kutu içinde HP Sınırlı Garantisi'nin basılı doküman hali bulunmaktadır. Garantinin basılı doküman olarak sunulmadığı bazı ülkelerde/bölgelerde, hp.com/go/orderdocuments adresine veya aşağıdaki adreslerden birine yazarak dokümanı talep edebilirsiniz: Hewlett Packard, MS POD, 11311 Chinden Blvd, Boise ID 83714, USA; Hewlett Packard, POD, Via G. Di Vittorio, 9, 20063, Cernusco s/Naviglio (MI), Italy; Hewlett Packard, POD, P.O. Box 200, Alexandra Post Office, Singapore 911507. Lütfen ürününüzün adını, kendi adınızı ve posta adresinizi de eklemeyi unutmayın.

#### BG

Можете да намерите Ограничената гаранция на HP, приложима за продукта ви, на компактдиска, доставен с кашона. За някои страни/региони в кашона се доставя отпечатана Ограничена гаранция на HP. В страни/региони, където не се доставя гаранция в печатен формат, можете да изискате печатно копие от hp.com/go/orderdocuments или да пишете до HP на: Hewlett Packard, MS POD, 11311 Chinden Blvd, Boise ID 83714, USA; Hewlett Packard, POD, Via G. Di Vittorio, 9, 20063, Cernusco s/Naviglio (MI), Italy; Hewlett Packard, POD, P.O. Box 200, Alexandra Post Office, Singapore 911507. Включете името на продукта, вашето име и пощенски адрес.

#### ET

Oma toote kohta käiva selgesõnalise HP piiratud garantii leiate karbis olevalt CD-lt. Mõnede riikide/piirkondade jaoks on karpi lisatud HP piiratud garantii trükitud kujul. Riikides/piirkondades, kus garantii ei ole trükitud kujul lisatud, võite tellida väljatrükitud eksemplari veebilehel hp.com/go/orderdocuments või kirjutada HP-le aadressil: Hewlett Packard, MS POD, 11311 Chinden Blvd, Boise ID 83714, USA; Hewlett Packard, POD, Via G. Di Vittorio, 9, 20063, Cernusco s/Naviglio (MI), Itaalia; Hewlett Packard, POD, P.O. Box 200, Alexandra Post Office, Singapur 911507. Palun lisage oma toote nimetus, enda nimi ja postiaadress.

#### LT

Aiškiai suteikiamą "HP" ribotą garantiją, kuri taikoma jūsų įsigytam gaminiui, rasite dėžėje esančiame kompaktiniame diske. Kai kurioms šalims / regionams į dėžę įdedama spausdintinė "HP" ribotos garantijos kopija. Šalyse / regionuose, kuriuose garantija pateikiama ne spausdintiniu formatu, spausdintinės jos kopijos galite pageidauti apsilankę svetainėje hp.com/go/orderdocuments arba parašę "HP" adresu: Hewlett Packard, MS POD, 11311 Chinden Blvd, Boise ID 83714, USA; Hewlett Packard, POD, Via G. Di Vittorio, 9, 20063, Cernusco s/Naviglio (MI), Italy; Hewlett Packard, POD, P.O. Box 200, Alexandra Post Office, Singapore 911507. Įrašykite gaminio pavadinimą, savo vardą, pavardę ir pašto adresą.

#### LV

Īpaši nodrošināto HP ierobežoto garantiju, kas piemērojama jūsu izstrādājumam, varat atrast komplektā iekļautajā kompaktdiskā. Atsevišķās valstīs/reģionos komplektā ir iekļauta izdrukāta HP ierobežotā garantija. Valstīs/reģionos, kuros garantija netiek piegādāta izdrukātā veidā, varat pieprasīt izdrukātu kopiju vietnē hp.com/go/orderdocuments vai rakstīt HP: Hewlett Packard, MS POD, 11311 Chinden Blvd, Boise ID 83714, USA (ASV); Hewlett Packard, POD, Via G. Di Vittorio, 9, 20063, Cernusco s/Naviglio (MI), Italy (Itālija); Hewlett Packard, POD, P.O. Box 200, Alexandra Post Office, Singapore (Singapūra) 911507. Lūdzu, norādiet izstrādājuma nosaukumu, savu vārdu un pasta adresi.

#### AR

يمكنك العثور على "الضمان المحدود من HP "الموجود بشكل صريح والمطبق على المنتج الخاص بك على القرص المضغوط الموجود في الصندوق. ويتم تضمين "الضمان المحدود من HP "المطبوع داخل الصندوق في بعض البلدان/المناطق . وفي حالة عدم توفر ضمان مطبوع في بلدان/مناطق معينة، يمكنك طلب نسخة مطبوعة من orderdocuments/go/com.hp أو يمكنك مراسلة HP على العنوان: Hewlett Packard, MS POD, 11311 Chinden Blvd, Boise ID 83714, USA; Hewlett Packard, POD, Via G. Di Vittorio, 9, 20063, Cernusco s/Naviglio (MI), 911507 Singapore ,Office Post Alexandra 200, Box .O.P ,POD ,Packard Hewlett; Italy. الرجاء آتابة اسم المنتج الخاص بك، بالإضافة إلى اسمك، والعنوان البريدي الخاص بك.

# **Copyright and License**

© 2013 Copyright Hewlett-Packard Development Company, L.P.

Reproduction, adaptation or translation without prior written permission is prohibited, except as allowed under the copyright laws.

The information contained herein is subject to change without notice.

The only warranties for HP products and services are set forth in the express warranty statements accompanying such products and services. Nothing herein should be construed as constituting an additional warranty. HP shall not be liable for technical or editorial errors or omissions contained herein.

# **Copyright et licence**

© 2013 Copyright Hewlett-Packard Development Company, L.P.

La reproduction, l'adaptation ou la traduction de ce document sans l'autorisation écrite préalable de Hewlett-Packard est interdite, sauf dans des conditions conformes aux lois relatives au copyright.

Les informations contenues dans ce document peuvent être modifiées sans préavis.

Les seules garanties pour les produits et services HP sont décrites dans les déclarations de garantie expresse qui accompagnent ces produits et services. Les informations contenues dans ce document ne constituent en aucun cas une garantie supplémentaire. HP n'est pas responsable des erreurs d'ordre technique ou éditorial ou des omissions contenues dans ce document.

## Edition 2, 4/2013 Édition 2, 4/2013

**KK** 

Еуразиялық нормаларға сәйкестік (Беларусь, Қазақстан, Ресей)

# **Regulatory Model Identification Number:** For regulatory

**Regulatory Information**

identification purposes your product is assigned a Regulatory Model Number. The Regulatory Model Number for your product is FCLSD-0705. This regulatory number should not be confused with the marketing name (HP Scanjet Enterprise N9120 or HP Scanjet Enterprise Flow N9120) or product number (L2683A or L2683B).

Additional regulatory information about your scanner can be found on the regulatory supplement pdf file on the HP scanning software CD.

# **Trademark Credits**

Windows® is a U.S. registered trademark of Microsoft Corporation.

# **Informations réglementaires**

Vous trouverez des informations juridiques supplémentaires concernant votre scanner dans le fichier regulatory\_supplement.pdf sur le CD "HP Scanning Software".

**Numéro de modèle légal :** Afin de permettre son identification sur le plan juridique, un numéro de modèle légal a été attribué à votre produit. Le numéro de modèle légal de votre produit est FCLSD-0705. Ce numéro ne doit pas être confondu avec le nom commercial (HP Scanjet Enterprise N9120 or HP Scanjet Enterprise Flow N9120) ou avec le numéro de produit (L2683A or L2683B).

### **Crédits concernant les marques**

Windows® est une marque déposée de Microsoft Corporation aux États-Unis.

FAL

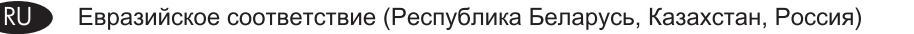

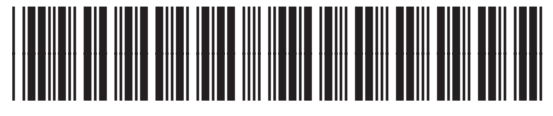

L2683-90040